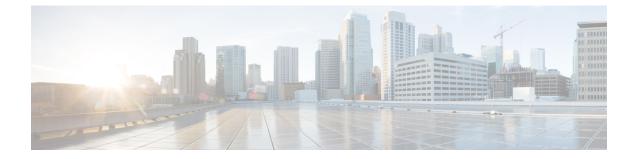

# **IP Communications Required by Cisco Unity Connection**

• IP Communications Required by Cisco Unity Connection, on page 1

## **IP Communications Required by Cisco Unity Connection**

### **Service Ports**

Table 1: TCP and UDP Ports Used for Inbound Connections to Cisco Unity Connection lists the TCP and UDP ports that are used for inbound connections to the Cisco Unity Connection server, and ports that are used internally by Unity Connection.

| Ports and Protocols $^1$                 | Operating System<br>Firewall Setting                                                                                       | Executable/Service or<br>Application                | Service Account | Comments                                                                                          |
|------------------------------------------|----------------------------------------------------------------------------------------------------|-----------------------------------------------------|-----------------|---------------------------------------------------------------------------------------------------|
| TCP: 20500, 20501,<br>20502, 19003, 1935 | Open only between<br>servers in a Unity<br>Connection cluster.<br>Port 1935 is blocked<br>and is for internal use<br>only. | CuCsMgr/Unity<br>Connection Conversation<br>Manager | cucsmgr         | Servers in a Unity Com<br>must be able to connec<br>on these ports.                               |
| TCP: 21000–21512                         | Open                                                                                                    | CuCsMgr/Unity<br>Connection Conversation<br>Manager | cucsmgr         | IP phones must be able<br>this range of ports on<br>Connection server for<br>client applications. |

| Ports and Protocols <sup>1</sup>                                                                                 | Operating System<br>Firewall Setting                          | Executable/Service or<br>Application                 | Service Account | Comments                                                                                                    |
|----------------------------------------------------------------------------------------------------|---------------------------------------------------------------|------------------------------------------------------|-----------------|----------------------------------------------------------------------------------------------------|
| TCP: <b>5000</b>                                                                                                 | Open                                                          | CuCsMgr/Unity<br>Connection Conversation<br>Manager  | cucsmgr         | Opened for port-status more<br>read-only connections. M<br>must be configured in<br>Connection Administratic<br>any data can be seen on th<br>(Monitoring is off by defa<br>Administration workstatio<br>to this port. |
| TCP and UDP ports<br>allocated by<br>administrator for SIP<br>traffic.<br>Possible ports are<br><b>5060–5199</b> | Open                                                          | CuCsMgr/Unity<br>Connection Conversation<br>Manager  | cucsmgr         | Unity Connection SIP Co<br>Traffic handled by conver<br>manager.<br>SIP devices must be able<br>to these ports.                                                                                                    |
| TCP: 20055                                                                                                    | Open only between<br>servers in a Unity<br>Connection cluster | CuLicSvr/Unity<br>Connection License<br>Server       | culic           | Restricted to localhost on remote connections to this are needed).                                                                                                    |
| TCP: 1502, 1503<br>("ciscounity_tcp" in<br>/etc/services)                                                        | Open only between<br>servers in a Unity<br>Connection cluster | unityoninit/Unity<br>Connection DB                   | root            | Servers in a Unity Connect<br>must be able to connect to<br>on these database ports.<br>For external access to the<br>use CuDBProxy.                                                                                   |
| TCP: <b>143, 993, 7993,</b><br><b>8143, 8993</b>                                                                 | Open                                                          | CuImapSvr/Unity<br>Connection IMAP Server            | cuimapsvr       | Client workstations must<br>connect to ports 143 and 9<br>IMAP inbox access, and I<br>SSL inbox access.                                                                                                    |
| TCP: <b>25, 8025</b>                                                                                             | Open                                                          | CuSmtpSvr/Unity<br>Connection SMTP Server            | cusmtpsvr       | Servers delivering SMTP<br>Connection port 25, such<br>servers in a UC Digital N                                                                                                    |
| TCP: 4904                                                                                                    | Blocked; internal use<br>only                                 | SWIsvcMon (Nuance<br>SpeechWorks Service<br>Monitor) | openspeech      | Restricted to localhost on remote connections to this are needed).                                                                                                    |
| TCP: 4900:4904                                                                                                   | Blocked; internal use<br>only                                 | OSServer/Unity<br>Connection Voice<br>Recognizer     | openspeech      | Restricted to localhost on remote connections to this are needed).                                                                                                    |
| UDP: <b>16384–21511</b>                                                                                          | Open                                                          | CuMixer/Unity<br>Connection Mixer                    | cumixer         | VoIP devices (phones and<br>must be able to send traffi<br>UDP ports to deliver inbo<br>streams.                                                                                                    |

| Ports and Protocols <sup><math>1</math></sup> | Operating System<br>Firewall Setting                          | Executable/Service or<br>Application             | Service Account | Comments                                                                                                    |
|-----------------------------------------------|---------------------------------------------------------------|--------------------------------------------------|-----------------|----------------------------------------------------------------------------------------------------|
| UDP: 7774–7900                                | Blocked; internal use only                                    | CuMixer/ Speech<br>recognition RTP               | cumixer         | Restricted to localhost<br>remote connections to<br>are needed).                                                                                                    |
| TCP: 22000<br>UDP: 22000                      | Open only between<br>servers in a Unity<br>Connection cluster | CuSrm/ Unity Connection<br>Server Role Manager   | cusrm           | Cluster SRM RPC.<br>Servers in a Unity Com<br>must be able to connec<br>on these ports.                                                                                                    |
| TCP: 22001<br>UDP: 22001                      | Open only between<br>servers in a Unity<br>Connection cluster | CuSrm/ Unity Connection<br>Server Role Manager   | cusrm           | Cluster SRM heartbea<br>Heartbeat event traffic<br>encrypted but is MAC<br>Servers in a Unity Com<br>must be able to connec<br>on these ports.                                                                                                   |
| TCP: <b>20532</b>                             | Open                                                          | CuDbProxy/ Unity<br>Connection Database<br>Proxy | cudbproxy       | If this service is enable<br>administrative read/we<br>connections for off-bo<br>example, some of the<br>ciscounitytools.com to<br>port.<br>Administrative workst<br>connect to this port.                                                       |
| TCP: <b>22</b>                                | Open                                                          | Sshd                                             | root            | Firewall must be open<br>connections for remot<br>and serving SFTP in a<br>Connection cluster.<br>Administrative workst<br>able to connect to a Ut<br>Connection server on<br>Servers in a Unity Com<br>must be able to connect<br>on this port. |
| UDP: <b>161</b>                               | Open                                                          | Snmpd Platform SNMP<br>Service                   | root            | _                                                                                                    |
| UDP: <b>500</b>                               | Open                                                          | Raccoon ipsec isakmp<br>(key management) service | root            | Using ipsec is optiona<br>default.<br>If the service is enable<br>Unity Connection clus<br>able to connect to each<br>port.                                                                                                    |

| Operating System<br>Firewall Setting                          | Executable/Service or<br>Application                                                                                                    | Service Account                                                                                                    | Comments                                                                                                    |
|---------------------------------------------------------------|----------------------------------------------------------------------------------------------------|----------------------------------------------------------------------------------------------------|----------------------------------------------------------------------------------------------------|
| Open                                                          | clm/cluster management service                                                                                                    | root                                                                                                    | The cluster manager servi<br>of the Voice Operating Sy                                                                                                    |
|                                                               |                                                                                                    |                                                                                                    | Servers in a Unity Connect<br>must be able to connect to<br>on these ports.                                                                                                    |
| Open                                                          | Ntpd Network Time<br>Service                                                                                                    | ntp                                                                                                    | Network time service is e<br>keep time synchronized b<br>servers in a Unity Connec<br>cluster.                                                                                                    |
|                                                               |                                                                                                    |                                                                                                    | The publisher server can u<br>the operating system time<br>publisher server or the tim<br>separate NTP server for ti<br>synchronization. Subscrib<br>always use the publisher s<br>time synchronization.                                                                                                    |
|                                                               |                                                                                                    |                                                                                                    | Servers in a Unity Connect<br>must be able to connect to<br>on this port.                                                                                                    |
| Blocked; internal use only.                                   | Tomcat/Cisco Tomcat<br>(SOAP Service)                                                                                                    | tomcat                                                                                                    | Servers in a Unity Connect<br>must be able to connect to<br>on these ports.                                                                                                    |
| Open only between<br>servers in a Unity<br>Connection cluster | cmoninit/Cisco DB                                                                                                    | informix                                                                                                    | These database instances<br>information for LDAP int<br>users, and serviceability d                                                                                                    |
|                                                               |                                                                                                    |                                                                                                    | Servers in a Unity Connect<br>must be able to connect to<br>on these ports.                                                                                                    |
| Open only between<br>servers in a Unity<br>Connection cluster | dblrpm/Cisco DB<br>Replication Service                                                                                                    | root                                                                                                    | Servers in a Unity Connect<br>must be able to connect to<br>on these ports.                                                                                                    |
| Open only between<br>servers in a Unity<br>Connection cluster | dbmon/Cisco DB Change<br>Notification Port                                                                                                    | database                                                                                                    | Servers in a Unity Connect<br>must be able to connect to<br>on these ports.                                                                                                    |
| Open only between<br>servers in a Unity<br>Connection cluster | RisDC/Cisco RIS Data<br>Collector                                                                                                    | ccmservice                                                                                                    | Servers in a Unity Connect<br>must be able to connect to<br>on these ports.                                                                                                    |
|                                                               | Firewall Setting         Open         Open         Open         Open         Open         Blocked; internal use<br>only.         Blocked; internal use<br>only.         Open only between<br>servers in a Unity<br>Connection cluster         Open only between<br>servers in a Unity<br>Connection cluster         Open only between<br>servers in a Unity<br>Connection cluster         Open only between<br>servers in a Unity<br>Connection cluster         Open only between<br>servers in a Unity         Open only between<br>servers in a Unity | Firewall SettingApplicationOpenClm/cluster management<br>serviceOpenNtpd Network Time<br>ServiceOpenNtpd Network Time<br>ServiceBlocked; internal use<br>only.Tomcat/Cisco Tomcat<br>(SOAP Service)Open only between<br>servers in a Unity<br>Connection clustercmoninit/Cisco DB<br>Replication ServiceOpen only between<br>servers in a Unity<br>Connection clusterdblrpm/Cisco DB<br>Replication ServiceOpen only between<br>servers in a Unity<br>Connection clusterdblrpm/Cisco DB<br>Replication ServiceOpen only between<br>servers in a Unity<br>Connection clusterdblrpm/Cisco DB<br>Replication ServiceOpen only between<br>servers in a Unity<br>Connection clusterRisDC/Cisco RIS Data<br>Collector | Firewall SettingApplicationOpenclm/cluster management<br>servicerootOpenNtpd Network Time<br>ServicentpOpenNtpd Network Time<br>ServicentpBlocked; internal use<br>only.Tomcat/Cisco Tomcat<br>(SOAP Service)tomcatBlocked; internal use<br>only.Tomcat/Cisco Tomcat<br>(SOAP Service)tomcatOpen only between<br>servers in a Unity<br>Connection clustercmoninit/Cisco DB<br>Replication ServiceinformixOpen only between<br>servers in a Unity<br>Connection clusterdblrpm/Cisco DB<br>Replication ServicerootOpen only between<br>servers in a Unity<br>Connection clusterdbmon/Cisco DB Change<br>Notification PortrootOpen only between<br>servers in a Unity<br>Connection clusterRisDC/Cisco RIS Data<br>Collectorccmservice |

| Ports and Protocols <sup>1</sup>                   | Operating System<br>Firewall Setting                | Executable/Service or<br>Application               | Service Account | Comments                                                                                                    |
|----------------------------------------------------|-----------------------------------------------------|----------------------------------------------------|-----------------|----------------------------------------------------------------------------------------------------|
| TCP: 1090, 1099                                    | Open only between<br>servers in a Unity             | Amc/Cisco AMC Service<br>(Alert Manager Collector) |                 | Performs back-end ser<br>data exchanges                                                                                                    |
|                                                    | Connection cluster                                  |                                                    |                 | 1090: AMC RMI Obj<br>AMC RMI Registry P                                                                                                    |
|                                                    |                                                     |                                                    |                 | Servers in a Unity Com<br>must be able to connec<br>on these ports.                                                                                                    |
| TCP: <b>80, 443, 8080,</b><br><b>8443</b>          | Open                                                | tomcat/Cisco Tomcat                                | tomcat          | Both client and admin<br>workstations need to co<br>ports.                                                                                                    |
|                                                    |                                                     |                                                    |                 | Servers in a Unity Com<br>must be able to connec<br>on these ports for com<br>that use HTTP-based i<br>like REST.                                                            |
|                                                    |                                                     |                                                    |                 | Note These por<br>both the I<br>addresses<br>the IPv6 a<br>only when<br>platform i<br>in Dual (I<br>mode. Cis<br>Connectio<br>Remote S<br>SRSV sup<br>ports for I<br>communi |
| TCP: 8081, 8444                                    | Open only between<br>servers in HTTPS<br>Networking | tomcat/Cisco Tomcat                                | tomcat          | Servers in HTTPS Net<br>be able to connect to e<br>these ports for commu<br>Unity Connection HT<br>Feeder service uses th<br>directory synchronizat                          |
|                                                    |                                                     |                                                    |                 | Note Unity Con<br>HTTPS D<br>Feeder ser<br>only IPv4                                                                                                    |
| TCP: 5001-5004,<br>8005                            | Blocked; internal use only                          | tomcat/Cisco Tomcat                                | tomcat          | Internal tomcat service axis ports.                                                                                                    |
| TCP: <b>32768–61000</b><br>UDP: <b>32768–61000</b> | Open                                                |                                                    |                 | Ephemeral port ranges<br>anything with a dynam<br>allocated client port.                                                                                                    |

| Ports and Protocols <sup><math>1</math></sup> | Operating System<br>Firewall Setting | Executable/Service or Application                      | Service Account | Comments                                                                                                    |
|-----------------------------------------------|--------------------------------------|--------------------------------------------------------|-----------------|----------------------------------------------------------------------------------------------------|
| TCP: 7443                                     | Open                                 | jetty/Unity Connection<br>Jetty                        | jetty           | Secure Jabber and Web In notifications                                                                                       |
|                                               |                                      |                                                        |                 | Note You can enab<br>port using "u<br>jetty ssl enab<br>command.                                                             |
| TCP: 7080                                     | Open                                 | jetty/Unity Connection<br>Jetty                        | jetty           | <i>Exchange 2010 only, sing</i><br><i>only:</i> Jabber and Web Inb<br>notifications of changes to<br>Connection voice messag |
| UDP: 9291                                     | Open                                 | CuMbxSync/ Unity<br>Connection Mailbox Sync<br>Service | cumbxsync       | Single inbox only: WebDA<br>notifications of changes to<br>Connection voice messag                                           |
| TCP: 6080                                     | Open                                 | CuCsMgr/Unity<br>Connection Conversation<br>Manager    | cucsmgr         | Video server must be able<br>to Unity Connection on th<br>communications.                                                    |

<sup>1</sup> Bold port numbers are open for direct connections from off-box clients.

## **Outbound Connections Made by Unity Connection**

Table 2: TCP and UDP Ports Unity Connection Uses to Connect With Other Servers in the Network lists the TCP and UDP ports that Cisco Unity Connection uses to connect with other servers in the network.

| Ports and Protocols                                                                                                    | Executable | Service Account | Comments                                                                                                    |
|----------------------------------------------------------------------------------------------------|------------|-----------------|----------------------------------------------------------------------------------------------------|
| <ul> <li>TCP: 2000* (Default SCCP port)</li> <li>Optionally TCP port 2443* if you use SCCP over TLS.</li> <li>* Many devices and applications allow configurable RTP port allocations.</li> </ul> | CuCsMgr    | cucsmgr         | Unity Connection SCCP client co<br>to Cisco Unified CM when they a<br>integrated using SCCP.                                                                         |
| UDP: 16384–32767* (RTP)<br>* Many devices and applications allow<br>configurable RTP port allocations.                                                                                            | CuMixer    | cumixer         | Unity Connection outbound audic traffic.                                                                                                    |
| UDP: 69                                                                                                    | CuCsMgr    | cucsmgr         | When you are configuring encryp<br>encrypted SIP, or encrypted media<br>Unity Connection makes a TFTP<br>connection to Cisco Unified CM to<br>security certificates. |

| Ports and Protocols                              | Executable                     | Service Account                | Comments                                                                                                    |
|--------------------------------------------------|--------------------------------|--------------------------------|----------------------------------------------------------------------------------------------------|
| ТСР: 6972                                        | CuCsMgr                        | cucsmgr                        | When you are configuring end<br>encrypted media streams, Unit<br>makes the HTTPS client conn<br>Cisco Unified CM to download<br>certificates.                                                                                                    |
| TCP: 53<br>UDP: 53                               | any                            | any                            | Used by any process that need<br>DNS name resolution.                                                                                                    |
| TCP: 53, and either 389 or 636                   | CuMbxSync<br>CuCsMgr<br>tomcat | cumbxsync<br>cucsmgr<br>tomcat | Used when Unity Connection<br>for unified messaging with Ex<br>one or more unified messaging<br>configured to search for Excha<br>Unity Connection uses port 38<br>select LDAP for the protocol<br>communicate with domain con<br>Unity Connection uses port 63<br>select LDAPS for the protocol<br>communicate with domain con                      |
| TCP: 80, 443 (HTTP and HTTPS)                    | CuMbxSync<br>CuCsMgr<br>tomcat | cumbxsync<br>cucsmgr<br>tomcat | Note         These ports support           IPv4 and IPv6 ad                                                                                                    |
| TCP: 80, 443, 8080, and 8443 (HTTP and<br>HTTPS) | CuCsMgr<br>tomcat              | cucsmgr<br>tomcat              | Unity Connection makes HTT         client connections to:         • Other Unity Connection         Digital Networking autor         • Cisco Unified CM for AX         synchronization.         Note       These ports at the IPv4 and addresses.         Note       Cisco Unity         Survivable F         Voicemail SI these ports for communicat |
| TCP: 143, 993 (IMAP and IMAP over SSL)           | CuCsMgr                        | cucsmgr                        | Unity Connection makes IMA<br>to Microsoft Exchange servers<br>text-to-speech conversions of e<br>in a Unity Connection user's I<br>mailbox.                                                                                                    |

| Ports and Protocols  | Executable             | Service Account | Comments                                                                                                    |
|----------------------|------------------------|-----------------|----------------------------------------------------------------------------------------------------|
| TCP: 25,587 (SMTP)   | CuSmtpSvr              | cusmtpsvr       | Unity Connection makes client co<br>to SMTP servers and smart hosts,<br>Unity Connection servers for feat<br>as VPIM networking or Unity Co<br>Digital Networking.                                                                                                    |
|                      |                        |                 | NoteCisco Unity Connect<br>supports STARTTLS<br>25. With Release 14S<br>later, STARTTLS is a<br>supported over port 5                                                                                                    |
| TCP: 21 (FTP)        | ftp                    | root            | The installation framework perfores connections to download upgrade when an FTP server is specified.                                                                                                    |
| TCP: 22 (SSH/SFTP)   | CiscoDRFMaster<br>sftp | drf<br>root     | The Disaster Recovery Frameworl<br>SFTP connections to network back<br>to perform backups and retrieve backups and retrieve backups and retri |
|                      |                        |                 | The installation framework performance connections to download upgrade when an SFTP server is specified                                                                                                    |
| UDP: 67 (DHCP/BootP) | dhclient               | root            | Client connections made for obtain addressing.                                                                                                    |
|                      |                        |                 | Although DHCP is supported, Cis<br>recommends that you assign static<br>addresses to Unity Connection set                                                                                                    |
| TCP: 123             | Ntpd                   | root            | Client connections made for NTP                                                                                                    |
| UDP: 123 (NTP)       |                        |                 | synchronization.                                                                                                    |
| UDP: 514             | Syslog/Cisco Syslog    | syslog          | Unity Connection server must be a                                                                                                    |
| TCP: 601             | Server                 |                 | audit logs to remote syslog server<br>these ports                                                                                                    |

#### **Securing Transport Layer**

Unity Connection uses Transport Layer Security(TLS) protocol and Secure Sockets Layer(SSL) protocol for signaling and client server communication. Unity Connection supports TLS 1.0, TLS 1.1 and TLS 1.2 for secure communication across various interfaces of Cisco Unity Connection. TLS 1.2 is the most secure and authenticated protocol for communication.

Depending upon the organization security policies and deployment capabilities, Unity Connection 11.5(1) SU3 and later allows you to configure the minimum TLS version. After configuring the minimum version of TLS, Unity Connection supports the minimum configured version and higher versions of TLS. For example, if you configure TLS 1.1 as a minimum version of TLS, Unity Connection uses TLS 1.1 and higher versions

for communication and rejects the request for a TLS version that is lower than the configured value. By default, TLS 1.0 is configured.

Before configuring minimum TLS version, ensure that all the interfaces of Unity Connection must be secured and use configured minimum TLS version or higher version for communication. However, you can configure the minimum TLS version for inbound interfaces of Unity Connection.

Table 3 lists the supported interfaces for which you can configure the minimum TLS version on Unity Connection.

| Ports                           | Becutable/Service<br>or<br>Application                 | Service Account                | Comments                                                                                                    |
|---------------------------------|--------------------------------------------------------|--------------------------------|----------------------------------------------------------------------------------------------------|
| 8443,<br>443,<br>8444           | • Cisco<br>HAProxy                                     | • haproxy                      | Both client and administrative workstations must connect to<br>these ports.<br>Servers in a Unity Connection cluster must be able to connect<br>to each other on these ports for communications that use<br>HTTP-based interactions like REST. |
| 7443                            | jetty/Unity<br>Connection<br>Jetty                     | jetty                          | Secure Jabber and Web Inbox notifications.<br>Cisco Unity Connection 14SU3 and later, supports only TLS<br>version 1.2 for secure communication                                                                                                |
| 993                             | CulmapSvr/Unity<br>Connection<br>IMAP Server           | cuimapsvr                      | Client workstations must be able to connect to port 993 for<br>IMAP over SSL inbox access.                                                                                                    |
| 25,587                          | CuSmtpSvr/Unity<br>Connection<br>SMTP Server           | cusmtpsvr                      | Servers delivering SMTP to Unity Connection port 25 or 587, such as other servers in a UC Digital Network.                                                                                                    |
| 5061-5199                       | CuCsMgr/Unity<br>Connection<br>Conversation<br>Manager | cucsmgr                        | Unity Connection SIP Control Traffic handled by<br>conversation manager. SIP devices must be able to connect<br>to these ports.                                                                                                    |
| LDAP<br>(outbound<br>interface) | CuMbxSync<br>CuCsMgr<br>tomcat                         | cumbxsync<br>cucsmgr<br>tomcat | Unity Connection uses port 636 when you select LDAPS for<br>the protocol used to communicate with domain controllers.                                                                                                    |
| 20536                           | Cisco<br>HAProxy                                       | haproxy                        | If this service is enabled it allows administrative secure read/write database connections for off-box clients.                                                                                                    |

Table 3: Supported Interfaces for secure Communication

For more information on supported inbound interfaces of Cisco Unity Connection, see "Service Ports" section.

#### **Configuring Minimum TLS Version**

To configure the minimum TLS version in Cisco Unity Connection, execute the following CLI command:

• set tls min-version <tls minVersion>

In cluster, you must execute the CLI command on both publisher and subscriber.

In addition to this, you can execute the following CLI command to check the configured value of minimum TLS version on Unity Connection:

· show tls min-version

For detailed information on the CLI, see *Command Line Interface Reference Guide for Cisco Unified Communications Solutions* available at http://www.cisco.com/c/en/us/support/unified-communications/ unified-communications-manager-callmanager/products-maintenance-guides-list.html.

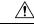

Caution

After configuring minimum TLS version, the Cisco Unity Connection server restart automatically.